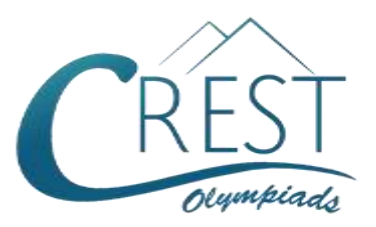

# **CREST Cyber Olympiad (CCO)**

# **Class 7 (Set - A)**

#### **Time Allowed: 1 hour Construction Construction Maximum Marks: 60**

- Additional **10 minutes** will be allotted to fill up information on the OMR Sheet, before the start of the exam.
- Fill in all the mandatory fields clearly on the OMR Sheet.
- There are a total of **50 questions** in this booklet comprising **2 sections** namely the **Computer & IT and Achievers' Section** consisting of **40 questions (1 mark each) & 10 questions (2 marks each)** respectively.
- There is no negative marking. The use of a calculator is not permitted.
- There is **only ONE correct option** to a given question.
- Use **HB Pencil / Ball point pen (Blue / Black) only** for marking the correct choice of answers on the OMR Sheet.
- Rough work is to be done in the space provided in the test booklet. Extra plain sheet may be provided by the school for the rough work.
- The OMR Sheet is to be handed over to the invigilator at the end of the exam.
- No candidate is allowed to carry any textual material, printed or written, bits of paper, any electronic device, digital watches, etc. inside the examination hall.
- The use of unfair means may result in the cancellation of the exam. Any such instances must be reported at **+91-98182-94134** or **info@crestolympiads.com**

## **DO NOT OPEN THIS BOOKLET UNTIL ASKED TO DO SO**

### **FILL IN THE DETAILS**

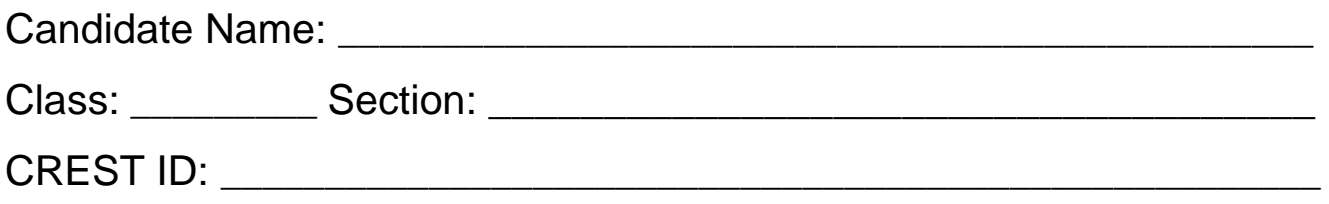

#### **Computer & IT (Each Question is 1 Mark)**

- **1.** In MS PowerPoint, which of the following is frequently used with text to enhance the clarity and readability of the text?
	- a. Tables b. Spellings
	- c. Graphics d. Functions
- **2.** Fill in the blank: In MS Excel, the cell with the bold boundary is called \_\_\_\_\_\_\_\_\_.

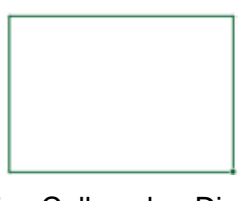

- a. Passive Cell b. Display cell
- c. Sleeping cell d. Active cell
- **3.** How many worksheets does a MS Excel workbook contain by default?

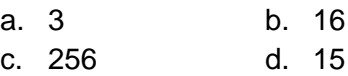

- **4.** Which of the following MS PowerPoint feature allows the user to create a simple presentation without having to spend too much time on it?
	- a. Animation
	- b. Chart wizard
	- c. Color schemes
	- d. AutoContent wizard
- **5.** Which of the following is not a cyber safety measure that helps to promote positive and safe online behaviour among users?
	- a. Do not click on unknown links or ambiguous URLs.
- b. Do not share your passwords with anyone. Keep changing the passwords regularly.
- c. Use personal information or common words in your passwords.
- d. Download only trusted applications from reputed sources.
- **6.** What is the technical term for trying to gain confidential information and data from you by making your false identity?
	- a. Phishing b. Malware
	- c. Spyware d. Virus
- **7.** Identify the logo of the operating system presented below:

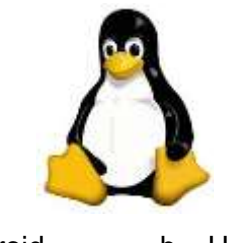

- a. Android b. Ubuntu c. Linux d. iOS
- **8.** An excel user has currently selected a certain cell and wants to move to another cell using the keyboard. He can do this using which of the following options?
	- a. The mouse
	- b. The arrow keys
	- c. The arrow keys along with the 'Ctrl' key
	- d. The arrow keys along with the 'Shift' key
- **9.** Fill in the blank:

The image shown below is the most popular port in computer and laptops available to connect external devices. It is called **and** 

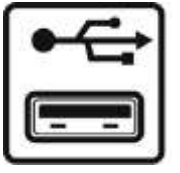

- a. HDMI b. VGA
	-
- c. USB d. Ethernet

**10.** Fill in the blank:

The image below is the logo of the world's most popular mobile operating system, known as

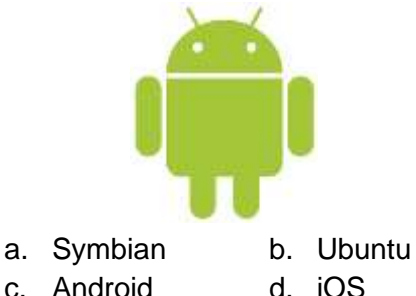

- **11.** In Windows 10, the user profiles allow more than one person to use the same computer. Which of the following safeguards are provided in such a situation?
	- a. Each user's information is stored separately
	- b. Each user's working environment is protected
	- c. Each user's app usage is unique
	- d. All of the above
- **12.** Computer network consists of two or more computers connected together. What is/are the benefit(s) of networking?
	- a. File Sharing
	- b. Easier access to Resources
	- c. Easier Backups
	- d. All of these
- **13.** MS Word lets you insert pictures from your computer into your document to make it look attractive. Under which

group of Insert Tab, you can find the option Pictures?

- a. Illustrations b. Tables
- c. Links d. Text
- **14.** MS Word lets you display the same text on top of each page. Which of the following option will you use to do so?
	- a. Footer
	- b. Header
	- c. Page Number
	- d. Date and Time
- **15.** The bookmark option in MS Word lets you jump to a specific location in your document. Which shortcut key is used to open the Bookmark dialog box?
	- a.  $Ctrl + K$
	- b.  $Ctrl + Shift + F5$
	- c.  $Ctrl + H$
	- d.  $Alt + F4$
- **16.** Which formula lets you enter both Date and Time on a worksheet in MS Excel?
	- $a. = Sum()$  b.  $= Now()$
	- $c. = Today()$  d. None of these
- **17.** Bruno wants to add sound to be played across all the slides of his MS PowerPoint presentation. Which option under Playback Tab he should check so that sound is played across all the slides?
	- a. Volume
	- b. Play across slide
	- c. Loop until stopped
	- d. Hide during Show
- **18.** Which of the following two kinds of sound effects files can be added to a MS PowerPoint presentation?
- a. .wav and .mid files
- b. .wav and .aac files
- c. .wav and .mp3 files
- d. .jpg and .gif files

#### **19.** Fill in the blank:

Computer instructions written with the use of English words instead of binary machine code is called \_\_\_\_\_\_\_\_.

- a. gray code
- b. symbolic code
- c. operational code
- d. opcode
- **20.** All the computers on a computer network are connected with a cable line. Network cable lines are on which of the following layers?

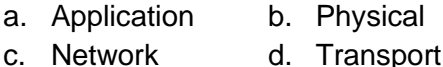

**21.** In MS Word, what is the maximum number of lines you can set for a drop cap?

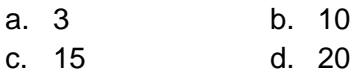

**22.** In order to tell Excel that we are entering a formula in a cell, we must begin with an operator. Which of the following is that operator?

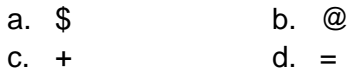

**23.** Fill in the blank:

The shortcut bination used to increase the font size in MS Word is  $\qquad \qquad$ .

- a.  $Ctrl + Shift + G$
- b.  $Ctrl + Shift + >$
- c.  $Ctrl + Shift + <$
- d.  $Ctrl + Shift + X$
- **24.** Which of the following is the computer code for the interchange of information between terminals?
	- a. Unicode b. BCD
	- c. ASCII d. EBCDIC
- **25.** Which of these is the first web-based email service?
	- a. Gmail b. Yahoo Mail
	- c. Hotmail d. Rediff Mail
- **26.** Fill in the blank:

The cells involve creating a single cell by combining two or more selected cells in the MS Excel worksheet.

- a. formatting b. merging
- c. embedding d. splitting
- **27.** Which of the following term is used for the time during which a job is processed by the computer?
	- a. Delay time
	- b. Memory mapping time
	- c. Fetch time
	- d. Execution time
- **28.** Fill in the blank:

\_\_\_\_\_\_\_\_\_ is a simulation of movement created by displaying a series of picture.

- a. Graphics b. Picture
- c. Animation d. Sound
- **29.** Which among the following is not an advantage of Cache Memory?
	- a. It is faster than the main memory.
	- b. It has limited capacity.
	- c. It consumes less access time as compared to main memory.
	- d. It stores data for temporary use.

#### **30.** Fill in the blank:

The computer shown in the given image is found in \_\_\_\_\_\_\_\_\_ generation.

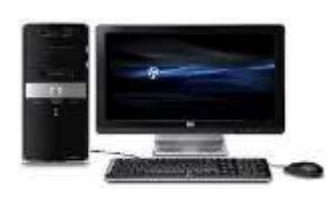

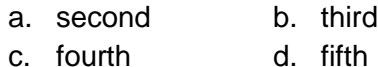

**31.** Fill in the blanks:

The difference between memory and storage is that the memory is and storage is \_\_\_\_\_\_\_\_\_.

- a. temporary, permanent
- b. permanent, temporary
- c. slow, fast
- d. large, small
- **32.** What is the shortcut key to repeat the recent find in MS PowerPoint presentation?

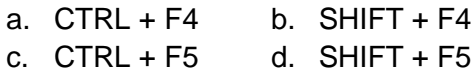

**33.** Fill in the blank:

In computer security, means that the information in a computer system is accessible only to authorized parties for reading.

- a. confidentiality b. integrity
- c. availability d. authenticity
- **34.** Identify the term with the help of the description given below:

Tricking people into revealing their password by pretending to be legitimate users or members of a company in order to get information.

a. Snooping

- b. Social engineering
- c. Spoofing
- d. Spamming
- **35.** Complete the following sentence:

In a MS Word document, if you press Ctrl

 $+$  O, \_\_\_\_\_\_\_\_\_\_\_\_\_\_.

- a. the last activity will be undone
- b. the group 'Clipboard' of Home Tab will be opened
- c. the group 'Paragraph' of Layout Tab will be opened
- d. the open dialog box to open the existing file will be opened
- **36.** Which of the following is not a core layer in Web Service Protocol Stack?
	- a. Service Transport
	- b. XML Messaging
	- c. Service Description
	- d. Service Locator
- **37.** A computer virus generally contains 3 parts. Which among the following is not a part of the computer virus?
	- a. Infection mechanism
	- b. Damage
	- c. Trigger
	- d. Payload
- **38.** In Windows 10, there is a virtual desktop feature. What is this feature called?
	- a. Status View
	- b. Task View
	- c. Windows View
	- d. Desktop View
- **39.** Fill in the blanks:

With \_\_\_\_\_ only one process can execute at a time; meanwhile all other processes are waiting for the processor. With \_\_\_\_\_\_\_ more than one process can

run simultaneously each on a different processor.

- a. multiprocessing, multiprogramming
- b. multiprogramming, single tasking
- c. multiprogramming, multiprocessing
- d. single tasking, multiprocessing
- **40.** ISP exchanges internet traffic between their networks by using which of the following?
	- a. Internet exchange point
	- b. Subscriber end point
	- c. Internet end point
	- d. ISP end point

#### **Achievers' Section (Each Question is 2 Marks)**

- **41.** In context to MS Excel, what do we call the process in which data is taken from a specific cell that is available in different sheet?
	- a. Accessing b. Updating
	- c. Functioning d. Referencing
- **42.** Which one of these is a protocol that helps in providing e-mail facility within a range and in different hosts?

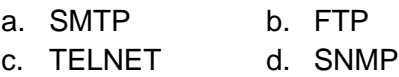

- **43.** Identify the tool with the help of the description given below:
	- i. It is a useful tool that will let you easily produce multiple letters, labels, name tags, and more using information stored in a list, database or spreadsheet.
	- ii. It is the process of combining a list of data with a template.
	- iii. It is used to create multiple documents at once. These documents have identical layouts, formatting, text, and graphics.
	- iv. Only specific sections of each document vary and are personalised.
	- v. The documents Word can create with this tool include bulk labels. letters, envelopes and emails.
- a. Word Art b. Mail Merge
- c. Cover Page d. Page Layout
- **44.** Identify the term with the help of the description given below:
	- i. It is a fraudulent attempt to obtain sensitive information such as usernames, passwords and credit card details by disguising oneself as a trustworthy entity in an electronic communication.
	- ii. It occurs when an attacker, masquerading as a trusted entity, dupes a victim into opening an email, instant message, or text message.
	- iii. It is a cyber-attack that uses disguised email as a weapon.
	- iv. The term is said to have been coined by the well-known spammer and hacker in the mid-90s, Khan C Smith.
	- a. Spoofing b. Hacker
	- c. Phishing d. Cracker
- **45.** Match the following:

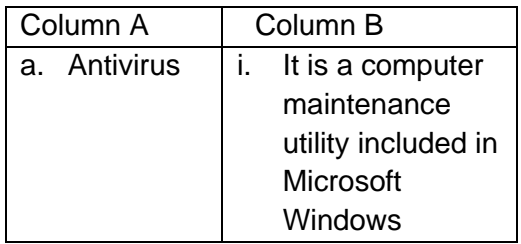

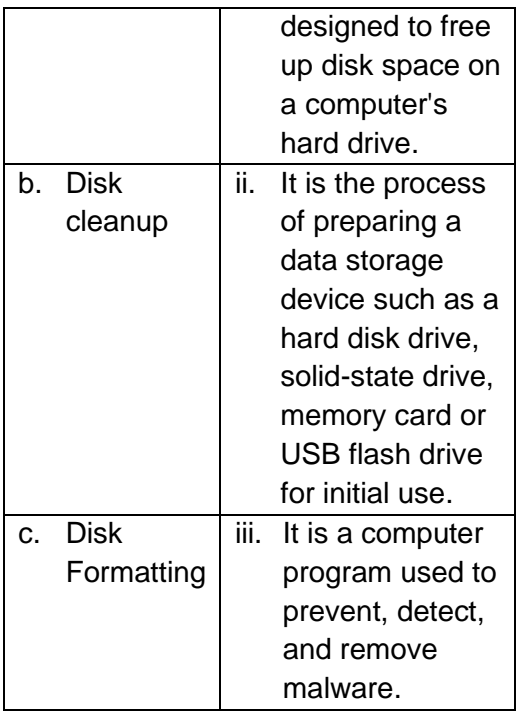

- a. (a) (ii), (b) (iii), (c) (i)
- b. (a) (iii), (b) (i), (c) (ii)
- c. (a)  $-$  (ii), (b)  $-$  (i), (c)  $-$  (iii)
- d. (a) (iii), (b) (ii), (c) (i)
- **46.** Complete the following sentence: If you want to convert a symbol or several lines of text into an AutoCorrect entry, you should \_\_\_\_\_\_\_\_\_\_.
	- a. insert the symbol or type the text in a Word document first. Then, select the text or symbol and go to the AutoCorrect dialog box.
	- b. click the Tools menu and choose AutoCorrect Options. Then, click the Insert menu and choose Symbol (or click the Format menu and choose Paragraph) to add the symbol or paragraph to Auto Correct.
	- c. AutoCorrect can only accommodate one line of text. It is not possible to convert a symbol or multiple lines of text into an Auto Correct entry.
	- d. insert the symbol or type the text in a Word document first. Then, select the text or symbol and click the Edit

menu followed by Paste Special. Select New Auto Correct Entry and then click OK.

- **47.** MS PowerPoint can insert objects from which of the following add-ins?
	- a. Equation Editor
	- b. Organization Chart
	- c. Photo Album
	- d. All of these
- **48.** In Windows 7, Snipping Tool is used to capture screenshots or snips of any object on your screen. Which of the following snips is not supported by the Snipping Tool when you navigate to Start > All Programs > Accessories > Snipping Tool?
	- a. Window Snip
	- b. Full-Screen Snip
	- c. Rectangular Snip
	- d. All of the above snips are supported by the Snipping Tool
- **49.** Which of the following statements about Sticky Notes in Windows 7 is/are correct?
	- a. You can format text, add bullets to make a list, or change the text size by using keyboard shortcuts.
	- b. You can resize a note by dragging an edge or corner of the note to make it larger or smaller.
	- c. You can change the color of the sticky note.
	- d. All of the above

**50.** Match the following:

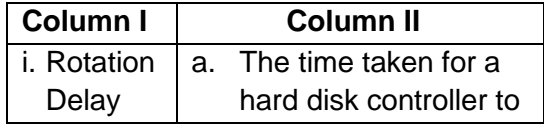

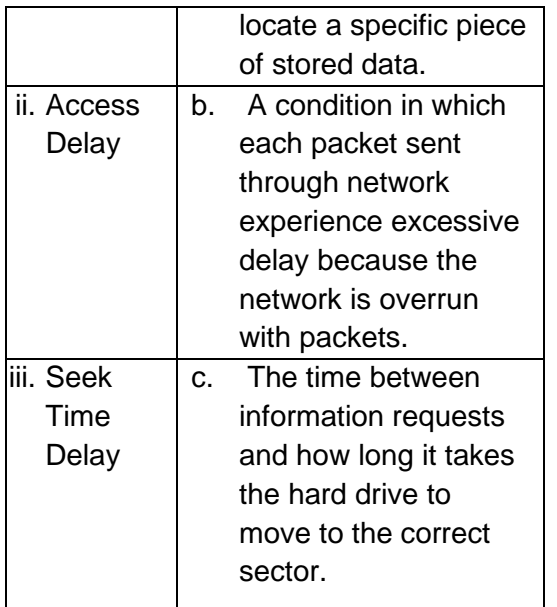

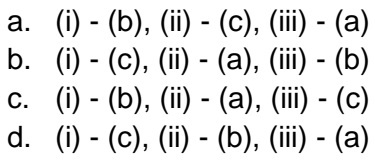

## **Answer Key**

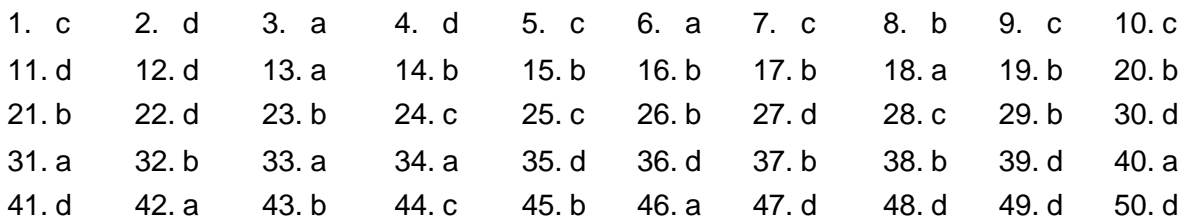